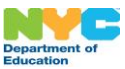

Programme d'épargne pour des études universitaires NYC Kids RISE Informations et formulaire de modification du statut de participation

## **À propos du Programme d'épargne pour des études universitaires**

Le service de l'Éducation (Department of Education, DOE) de la ville de New York collabore avec l'organisation à but non lucratif NYC Kids RISE dans le cadre du Programme d'épargne pour des études universitaires (Save for College Program) NYC Kids RISE (le « Programme »). Ce programme gratuit fournit aux élèves admissibles des fonds pour les frais de formation universitaire et professionnelle admissibles. NYC Kids RISE, ouvrira un compte gratuit (« [Compte boursier de la](https://nyckidsrise.org/questions-and-answers/#faq2)  ville de New York [\(NYC Scolarship Account\)](https://nyckidsrise.org/questions-and-answers/#faq2) ») au nom de votre élève et allouera 100 \$ à chaque élève sur le compte du Programme pour les frais de formation universitaire et professionnelle admissibles. Sous réserve d'un financement suffisant, la ville de New York et le DOE étendent le Programme cette année et l'école de votre enfant sera incluse. Pour obtenir plus d'informations, consultez [http://nyckidsrise.org/.](http://nyckidsrise.org/)

### **Quels sont mes choix ?**

La méthode la plus simple pour consulter ou mettre à jour la participation de votre élève éligible est de vous rendre sur votre [Compte scolaire de la ville de New York](https://www.schoolsaccount.nyc/) (NYC Schools Account). Vous pouvez annuler ou réinscrire votre élève au compte boursier de la ville de New York par le biais de votre compte scolaire de la ville de New York. Poursuivez la lecture si vous souhaitez annuler ou vous réinscrire par le biais de ce formulaire papier.

### **Si votre élève n'a pas de compte boursier de la ville de New York**

Les parents/tuteurs peuvent demander l'inscription d'un élève admissible au Programme à tout moment avant la fin de leur cinquième année scolaire. Si l'élève a terminé sa cinquième année scolaire, il **ne peut pas** participer au Programme, recevoir des fonds de bourse ou être admissible à des récompenses futures.

Une fois la demande d'inscription envoyée, vous acceptez que le DOE partage les informations suivantes avec NYC Kids RISE et son partenaire technologique, VistaShare. Ces informations sont requises pour le compte boursier de la ville de New York :

- Un numéro d'identification unique dans le cadre du programme
- Nom complet
- Date de naissance
- Adresse du domicile
- Si l'adresse du domicile change
- Numéro de téléphone fixe
- Nom de l'école
- Niveau scolaire actuel
- La ou les langues parlées à la maison
- Les transferts à d'autres écoles, le cas échéant, dans et en dehors du système scolaire public de la ville de New York

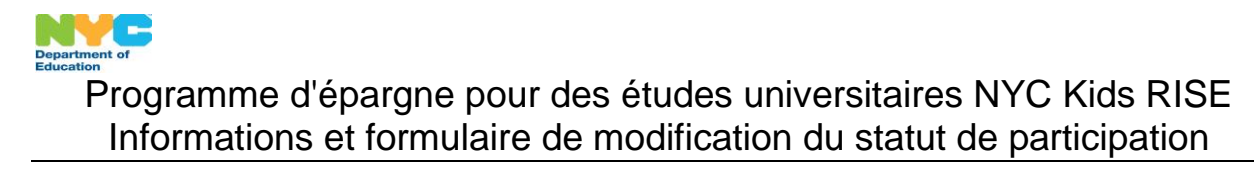

NYC Kids RISE et VistaShare ont également besoin des informations suivantes relatives aux adultes pour deux parents/tuteurs par élève :

- Les numéros d'identification uniques au programme des parents
- Adresse électronique

Nom complet

Numéro de téléphone portable et/ou autre des parents

# **Si votre élève a un compte boursier de la ville de New York**

Les parents/tuteurs peuvent décider de l'annuler à tout moment. Une fois que vous envoyez une demande d'annulation par le biais de ce formulaire ou du compte scolaire de la ville de New York de votre élève, vous consentez à ce que NYC Kids RISE (1) ferme le compte boursier de la ville de New York de votre élève, (2) transfère irrévocablement tous les fonds alloués à votre élève sur le compte du Programme d'épargne pour des études universitaires NYC Kids RISE à NYC Kids RISE, y compris toutes les récompenses et bourses communautaires qui pourraient avoir été attribuées à votre élève, (3) supprime chaque profil de suivi d'épargne créé au nom de votre élève, (4) informe de cette suppression chaque adulte du dossier associé à votre élève et (5) stocke des données historiques relatives au compte de votre élève et à son annulation, conformément à la politique d'annulation d'inscription de NYC Kids RISE et à la loi applicable. Attention : si vous choisissez de réinscrire votre enfant à une date ultérieure, l'allocation de votre enfant sera de 100 \$. Aucuns fonds complémentaires antérieurs ne seront inclus.

# **Votre élève peut-il bénéficier d'une allocation sur le compte boursier de la ville de New York après une annulation ?**

Votre élève est éligible à une demande d'inscription au Programme d'épargne pour des études universitaires NYC Kids RISE et à l'ouverture d'un compte boursier de la ville de New York, ouvert au nom de l'élève à tout moment avant la fin de sa cinquième année. Une fois la demande de réinscription envoyée, les informations concernant votre élève seront partagées avec NYC Kids RISE et son partenaire technologique, VistaShare. Un compte boursier de la ville de New York sera ouvert pour votre étudiant, 100 \$ lui seront alloués et il pourra bénéficier de récompenses et de bourses communautaires.

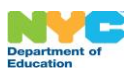

Programme d'épargne pour des études universitaires NYC Kids RISE Informations et formulaire de modification du statut de participation

## **Formulaire de modification du statut de participation**

En qualité de parent ou tuteur d'un élève éligible, je souhaite modifier sa participation à la partie bourse du Programme d'épargne pour des études universitaires NYC Kids RISE.

#### **Veuillez cocher la case selon la modification que vous souhaitez apporter :**

- JE SOUHAITE INSCRIRE mon élève à la partie bourse du Programme d'épargne pour des études universitaires NYC Kids RISE. J'ACCEPTE que les informations soient partagées avec NYC Kids RISE et son partenaire technologique, VistaShare.
- JE SOUHAITE ANNULER la participation de mon élève à la partie bourse du Programme d'épargne pour des études universitaires NYC Kids RISE. Je souhaite que les fonds attribués à mon élève sur le compte du Programme d'épargne pour des études universitaires NYC Kids RISE soient rendus à NYC Kids RISE.

Veuillez fournir les informations suivantes avant d'envoyer votre demande au secrétariat de l'école de votre élève.

**Nom complet de l'élève : Classe officielle de l'élève : Nom de l'école : Nom du parent/tuteur (en caractères d'imprimerie) : Signature du parent/tuteur : Date :**